# Parallel Nested Loops

- For each tuple s<sub>i</sub> in S
	- For each tuple t<sub>j</sub> in T • If  $s_i = t_j$ , then add  $(s_i, t_j)$  to output
- Create partitions  $S_1$ ,  $S_2$ ,  $T_1$ , and  $T_2$
- Have processors work on  $(S_1,T_1)$ ,  $(S_1,T_2)$ ,  $(S_2,T_1)$ , and  $(S_2,T_2)$ 
	- Can build appropriate local index on chunk if desired
- Nice and easy, but…
	- How to choose chunk sizes for given S, T, and #processors?

61

– There is data duplication, possibly a lot of it • Especially undesirable for highly selective joins with small result

## Parallel Partition-Based

- Create n partitions of S by hashing each S-tuple s, e.g., to bucket number (s mod n)
- Create n partitions of T in the same way
- Run join algorithm on each pair of corresponding partitions
- Can create partitions of S and T in parallel
- Choose n = number of processors
- Each processor locally can choose favorite join algorithm
- No data replication, but… – Does not work well for skewed data
	- Limited parallelism if range of values is small

# More Join Thoughts

- What about non-equi join?
	- $-$  Find pairs (s<sub>i</sub>,t<sub>j</sub>) that satisfy a predicate like inequality, band, or similarity (e.g., when s and t are documents)
- Hash-partitioning will not work any more
- Now things are becoming really tricky…
- We will discuss these issues in a future lecture.

#### Median

- Find the median of a set of integers
- Holistic aggregate function
	- Chunk assigned to a processor might contain mostly smaller or mostly larger values, and the processor does not know this without communicating extensively with the others
- Parallel implementation might not do much better than sequential one
- Efficient approximation algorithms exist

## Parallel Office Tools

- Parallelize Word, Excel, email client?
- Impossible without rewriting them as multithreaded applications
	- Seem to naturally have low degree of parallelism
- Leverage economies of scale: *n* processors (or cores) support *n* desktop users by hosting the service in the Cloud
	- E.g., Google docs

Before exploring parallel algorithms in more depth, how do we know if our parallel algorithm or implementation actually does well or not?

65 66

# Measures Of Success

- If sequential version takes time t, then parallel version on n processors should take time t/n
	- Speedup = sequentialTime / parallelTime
	- Note: job, i.e., work to be done, is fixed
- Response time should stay constant if number of processors increases at same rate as "amount of work"
	- Scaleup = workDoneParallel / workDoneSequential
	- Note: time to work on job is fixed

### Things to Consider: Amdahl's Law

- Consider job taking sequential time 1 and consisting of two sequential tasks taking time  $t_1$ and 1- $t_1$ , respectively
- Assume we can perfectly parallelize the first task on n processors
	- $-$  Parallel time:  $t_1/n + (1-t_1)$
- Speedup =  $1/(1-t_1(n-1)/n)$ 
	- $t_1 = 0.9$ , n=2: speedup = 1.81  $- t<sub>1</sub>=0.9$ , n=10: speedup = 5.3
	- $t_1 = 0.9$ , n=100: speedup = 9.2
	- Max. possible speedup for  $t_1$ =0.9 is  $1/(1-0.9) = 10$

## Implications of Amdahl's Law

- Parallelize the tasks that take the longest
- Sequential steps limit maximum possible speedup
	- Communication between tasks, e.g., to transmit intermediate results, can inherently limit speedup, no matter how well the tasks themselves can be parallelized
- If fraction x of the job is inherently sequential, speedup can never exceed 1/x
	- No point running this on an excessive number of processors

## Performance Metrics

- Total execution time
	- Part of both speedup and scaleup
- Total resources (maybe only of type X) consumed
- Total amount of money paid
- Total energy consumed
- Optimize some combination of the above – E.g., minimize total execution time, subject to a money budget constraint

### Popular Strategies

- Load balancing
	- Avoid overloading one processor while other is idle
	- Careful: if better balancing increases total load, it might not be worth it
	- Careful: optimizes for response time, but not necessarily other metrics like \$ paid
- Static load balancing
	- Need cost analyzer like in DBMS
- Dynamic load balancing
	- Easy: Web search
	- Hard: join

67

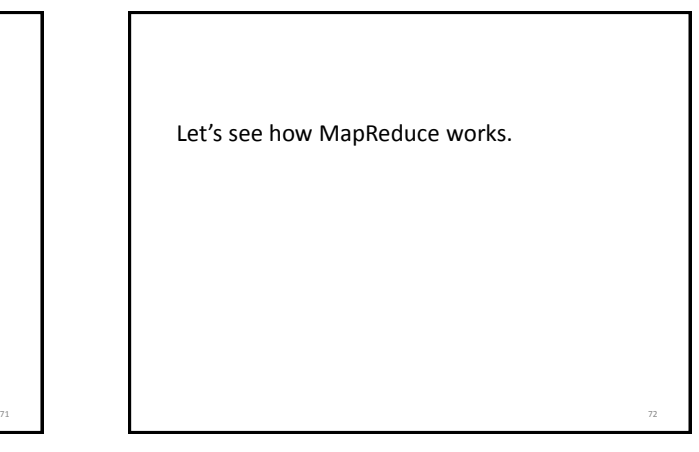

76

### MapReduce

• Proposed by Google in research paper

- Jeffrey Dean and Sanjay Ghemawat. MapReduce: Simplified Data Processing on Large Clusters. OSDI'04: Sixth Symposium on Operating System Design and Implementation, San Francisco, CA, December, 2004
- MapReduce implementations like Hadoop differ in details, but main principles are the same

#### Overview

- MapReduce = programming model and associated implementation for processing large data sets
- Programmer essentially just specifies two (sequential) functions: map and reduce
- Program execution is automatically parallelized on large clusters of commodity PCs
	- MapReduce could be implemented on different architectures, but Google proposed it for clusters

#### Overview

- Clever abstraction that is a good fit for many real-world problems
- Programmer focuses on algorithm itself
- Runtime system takes care of all messy details
	- Partitioning of input data
	- Scheduling program execution
	- Handling machine failures
	- Managing inter-machine communication

### Programming Model

- Transforms set of input key-value pairs to set of output values (notice small modification compared to paper)
- Map:  $(k1, v1) \rightarrow$  list  $(k2, v2)$
- MapReduce library groups all intermediate pairs with same key together
- Reduce: (k2, list (v2))  $\rightarrow$  list (k3, v3)
	- Usually zero or one output value per group – Intermediate values supplied via iterator (to handle lists that do not fit in memory)

### Example: Word Count

- Insight: can count each document in parallel, then aggregate counts
- Final aggregation has to happen in Reduce
	- Need count per word, hence use word itself as intermediate key (k2)
	- Intermediate counts are the intermediate values (v2)
- Parallel counting can happen in Map
	- For each document, output set of pairs, each being a word in the document and its frequency of occurrence in the document
	- Alternative: output (word, "1") for each word encountered

73

# Word Count in MapReduce Count number of occurrences of each word in a document collection:

- map(String key, String value): // key: document name // value: document contents for each word w in value: EmitIntermediate(w, "1");
- reduce(String key, Iterator values): // key: a word // values: a list of counts int result  $= 0$ : for each v in values: result += ParseInt(v); Emit(AsString(result));

Almost all the coding needed (need also MapReduce specification object with names of input and output files, and optional tuning parameters)

78

82

## Execution Overview

- Data is stored in files
	- Files are partitioned into smaller splits, typically 64MB
	- Splits are stored (usually also replicated) on different cluster machines
- Master node controls program execution and keeps track of progress
	- Does not participate in data processing
- Some workers will execute the Map function, let's call them mappers

79

83

Some workers will execute the Reduce function, let's call them reducers

### Execution Overview

- Master assigns map and reduce tasks to workers, taking data location into account
- Mapper reads an assigned file split and writes intermediate key-value pairs to local disk
- Mapper informs master about result locations, who in turn informs the reducers
- Reducers pull data from appropriate mapper disk location
- After map phase is completed, reducers sort their data by key
- For each key, Reduce function is executed and output is appended to final output file
- When all reduce tasks are completed, master wakes up user program

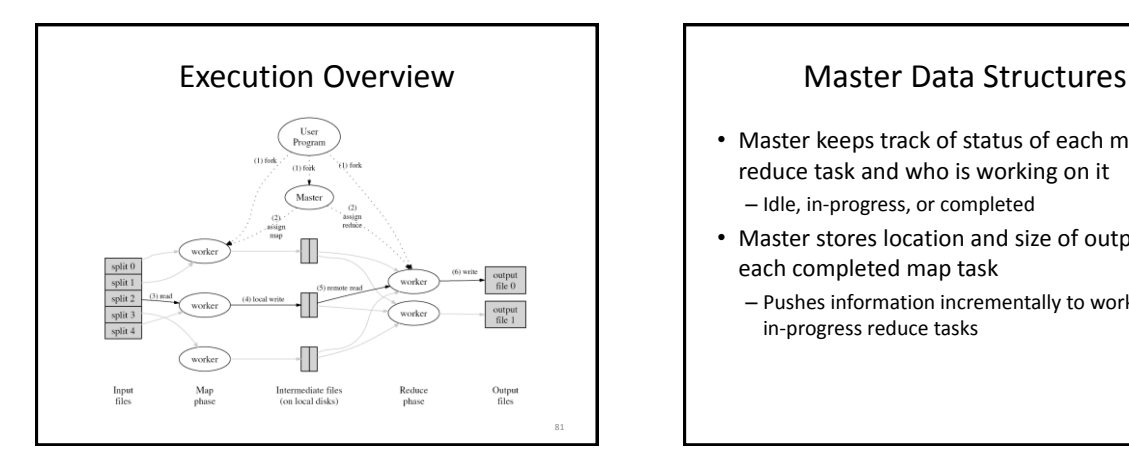

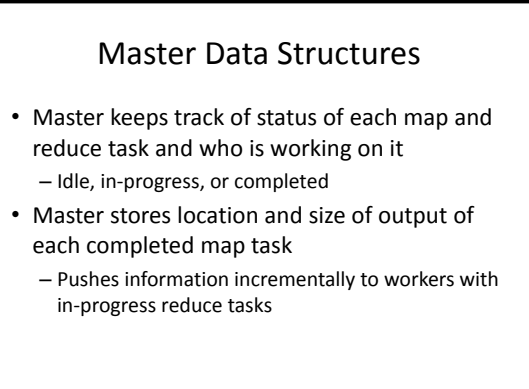

# Example: Equi-Join

- Given two data sets  $S = (s_1, s_2, ...)$  and  $T = (t_1, t_2, ...)$ of integers, find all pairs (s<sub>i</sub>,t<sub>j</sub>) where s<sub>i</sub>.A=t<sub>j</sub>.A
- Can only combine the  $s_i$  and  $t_j$  in Reduce – To ensure that the right tuples end up in the same Reduce invocation, use join attribute A as intermediate key (k2)
	- Intermediate value is actual tuple to be joined
- Map needs to output (s.A, s) for each S-tuple s (similar for T-tuples)

DFS nodes Transf **Map Transfer Reduce Transfer**<br>Map Output Reduce Output list(v3) list(k2,v2) (k2,list(v2)) (k1,v1) DFS nodes Mappers Reducers Equi-Join in MapReduce • Join condition: S.A=T.A  $Map(s) = (s.A, s); Map(t) = (t.A, t)$ • Reduce computes Cartesian product of set of S-tuples and set of T-tuples with same key 84  $s_{1}$ , 1  $s_{1}$ , 1  $1,(s_1,1)$  $s<sub>5</sub>,1$  $s<sub>5</sub>$ , 1  $1,(s<sub>5</sub>,1)$  $t_3$ ,1  $\leftarrow$  1, ( $t_3$ ,1)  $t_{3}$ , 1  $t_{g}$ ,1  $t_{\rm g}$ ,1  $1,(t_8,1)$  $1,[(s_5,1)(t_3,1)(s_1,1)(t_8,1)]$  $(s_5, t_3)$  $(s_1,t_3)$  $(s_1, t_8)$  $(s<sub>5</sub>,t<sub>8</sub>)$  $s_3, 2$  $t_{1}$ , 2  $s<sub>3</sub>$ ,2  $t_{1}$ , 2  $2,[(s_3,2)(t_1,2)]$  $(s_3, t_1)$  $2,(t_1,2)$  $2, (s_3, 2)$ 

## **Comments**

- Programming model might appear very limited
- But, map and reduce can do anything with their input
	- Could implement a Turing machine inside…
	- …which could compute anything, but…
	- …would not result in a good parallel implementation.

85

• Challenge: find best MapReduce implementation for a given problem

# Basic MapReduce Program Design

- Tasks that can be performed independently on a data object, large number of them: Map
- Tasks that require combining of multiple data objects: Reduce
- Sometimes it is easier to start program design with Map, sometimes with Reduce
- Select keys and values such that the right objects end up together in the same Reduce invocation
- Might have to partition a complex task into multiple MapReduce sub-tasks